# Support Vector Machine and Random Forest

Machine Learning Summer Course 2020

Krishnakant Saboo

11th July 2020

## Decision boundary

- kNN is computationally expensive because distance from N points needs to be computed for every new sample
- Threshold rule is computationally inexpensive
	- The example was for a single dimension and the distribution was known
- Need a "threshold" for multidimensional data: *decision boundary*

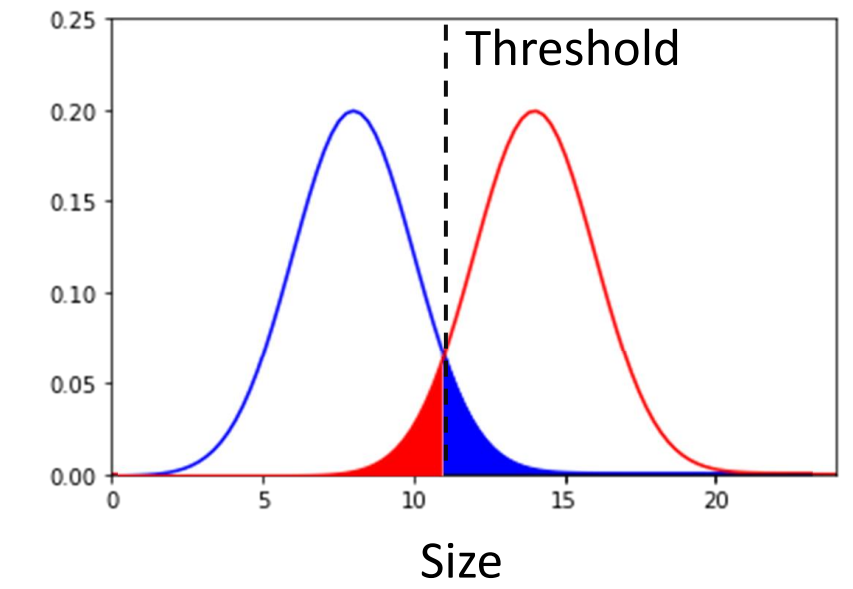

Example (Lec 2). Type of new orange is predicted by comparing its size with the threshold.

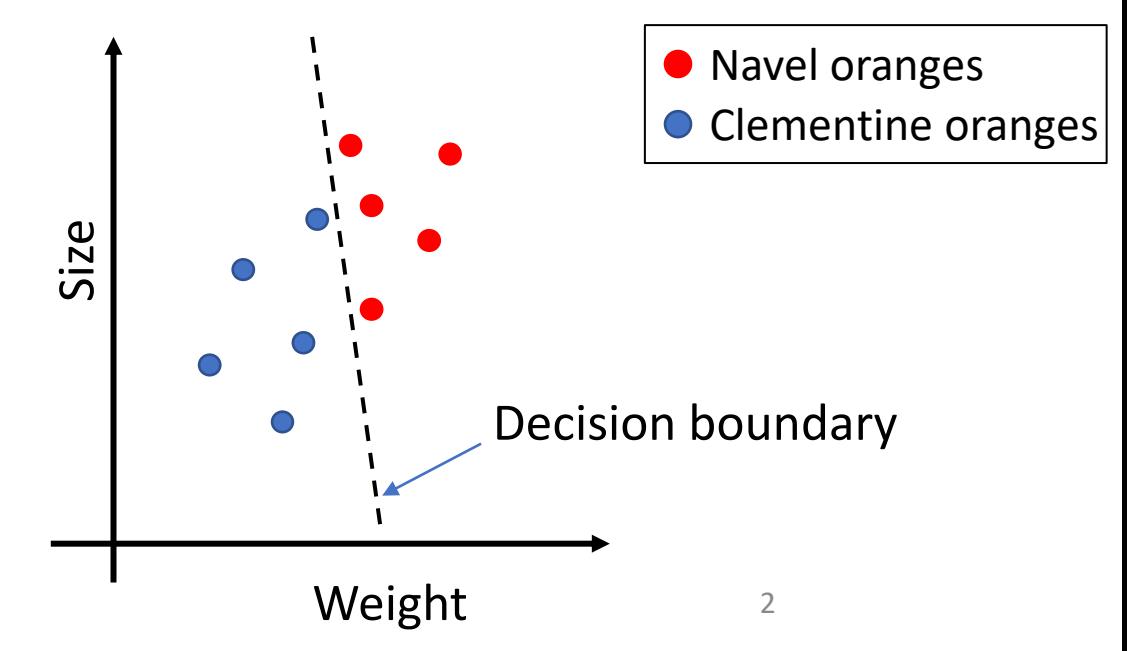

## Classification using a decision boundary

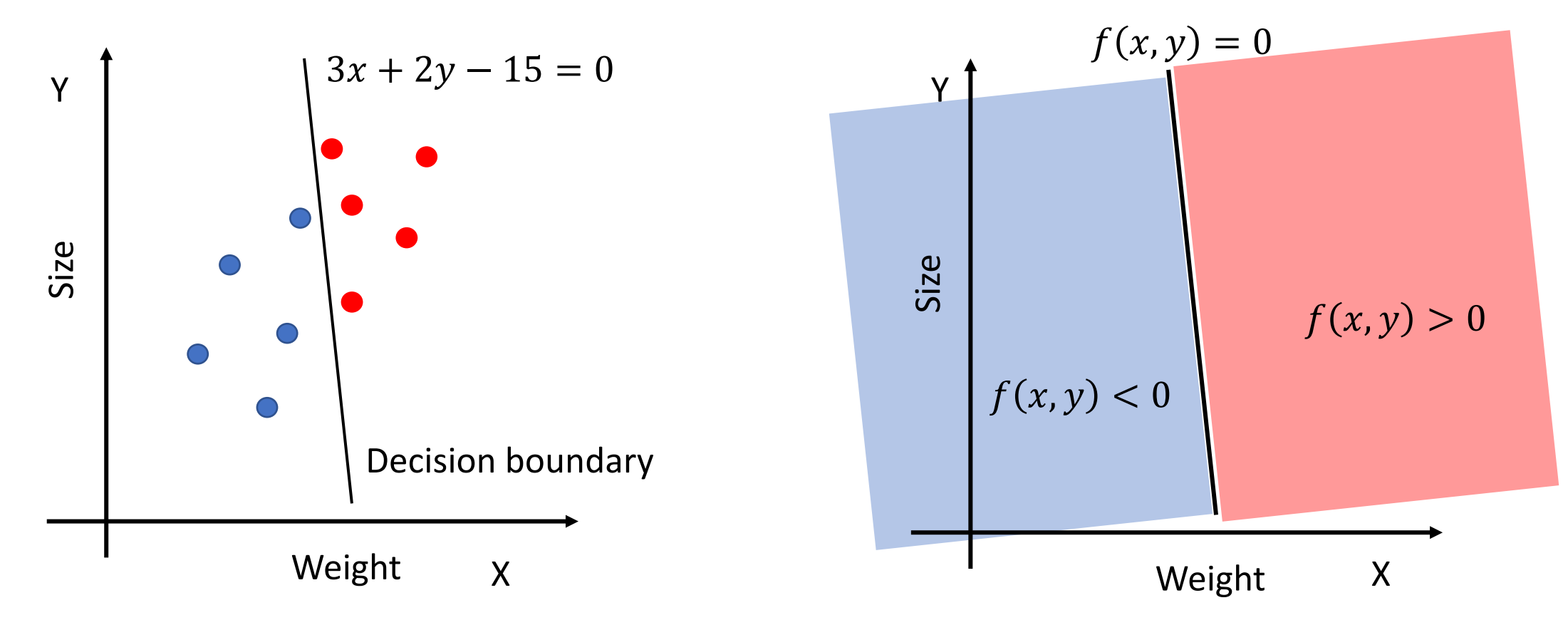

- New sample:  $(x_{new}, y_{new})$  and decision boundary  $f(x, y) = 0$
- If  $f(x_{new}, y_{new})$  < 0 then class 0 (blue)
- If  $f(x_{new}, y_{new}) > 0$  then class 1 (red)

#### • Criterion 1: Should classify all the samples correctly • Criterion 2: Margin should be large to reduce generalization error

 $X_2$  $f_1$ ,  $f_2$  $f_3$ 4

- margin  $X_2$ Small margins $X_1$  $X_2$ margin Large margins
- $MLSC20$  KVS  $4$

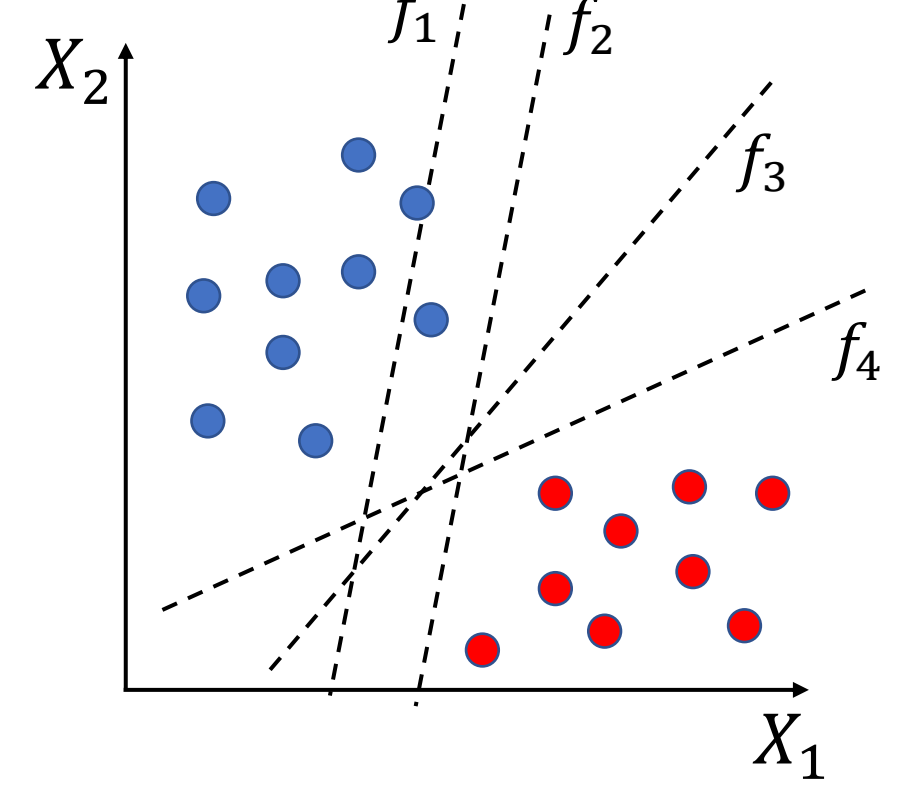

## Preliminaries

- Vectors  $w = [w_1, w_2], x = [x_1, x_2]$
- $f(x) = w_1 x_1 + w_2 x_2 + b = w^T x + b$
- Equation of line:  $f(x) = 0$
- Norm of vector  $w: ||w|| = \sqrt{w_1^2 + w_2^2}$
- Distance of point  $a = [a_1, a_2]$  from the line:  $|f(a)|$  $\|w\|$

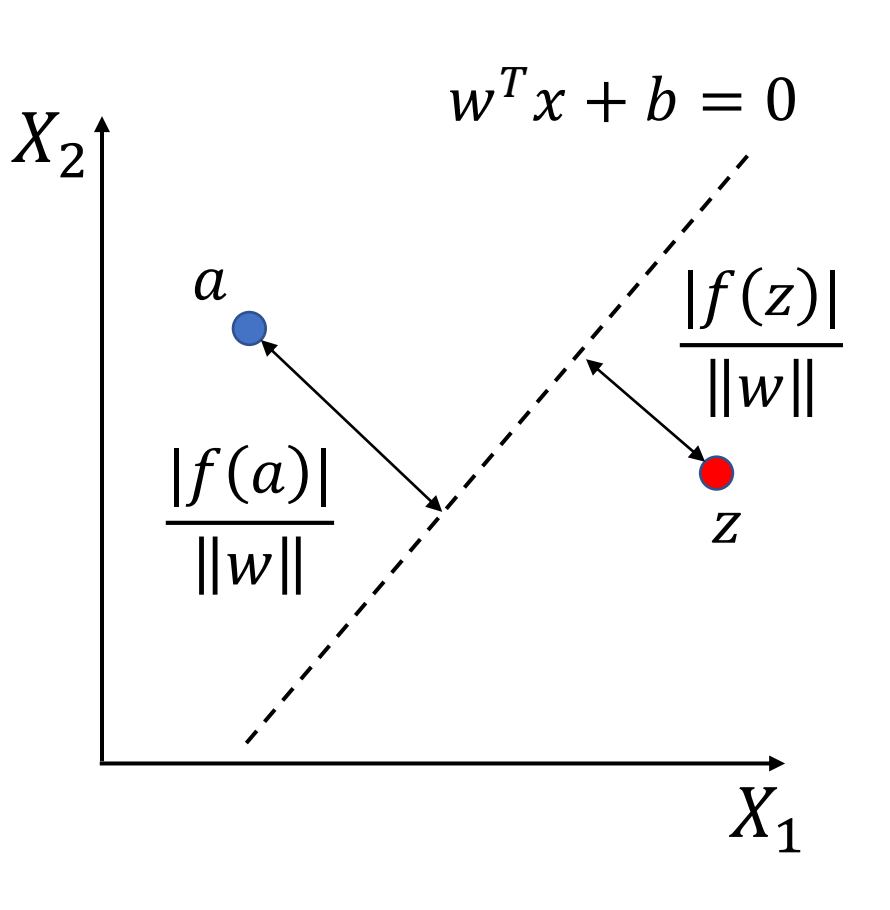

• Equations hold for hyperplanes (dimensions  $d \geq 3$ )

#### Support Vector Machine

- Training data
	- $(x_1, y_1), (x_2, y_2), ..., (x_N, y_N)$ •  $y_i \in \{-1,1\}$ •  $x_i = [x_{i1}, x_{i2}, ..., x_{id}]$
- Decision boundary:  $f(x) = w^T x + b = 0$
- Optimization problem:

$$
\max_{w,b} \frac{2}{\|w\|} \leftarrow \text{Criterion 2}
$$
\n
$$
\text{S. t. } y_i f(x_i) \ge 1 \ \forall i \ \leftarrow \text{Criterion 1}
$$

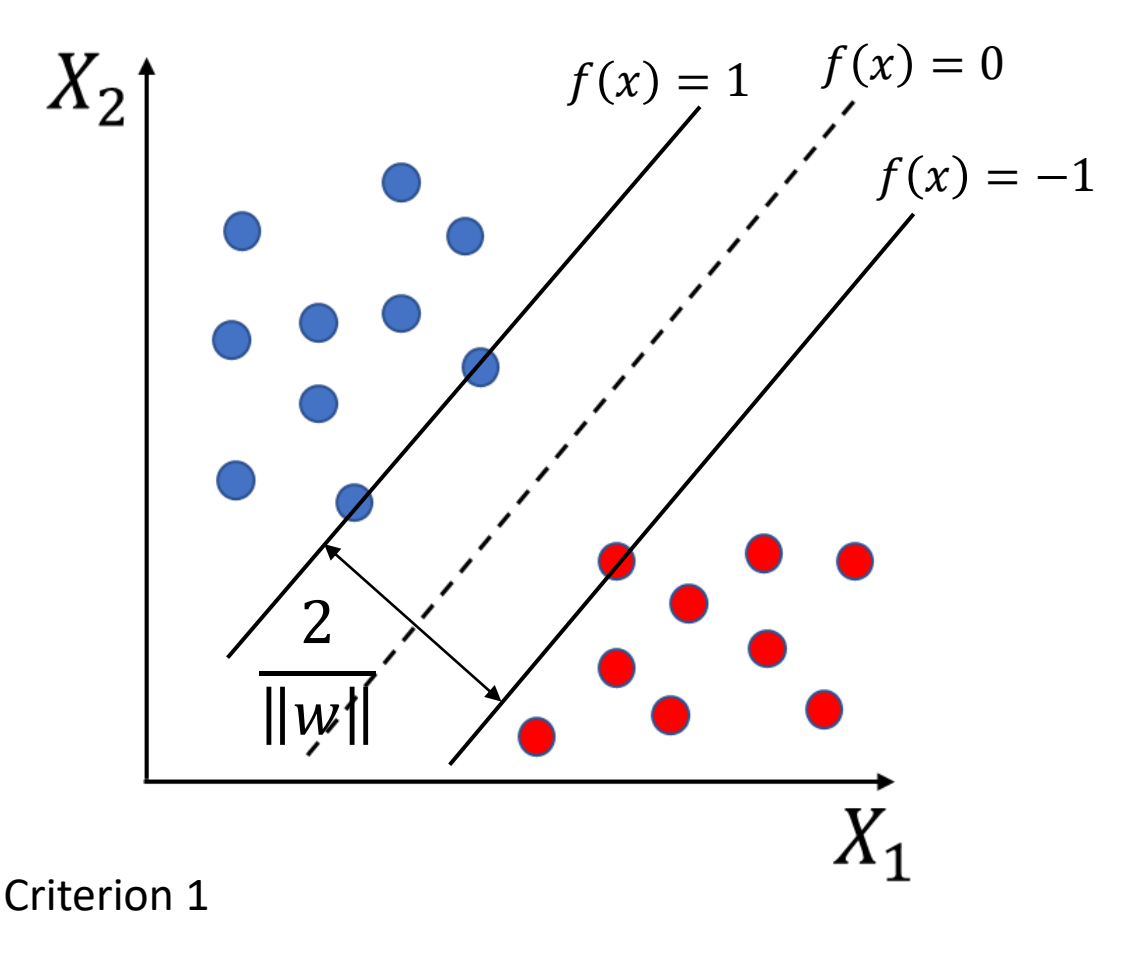

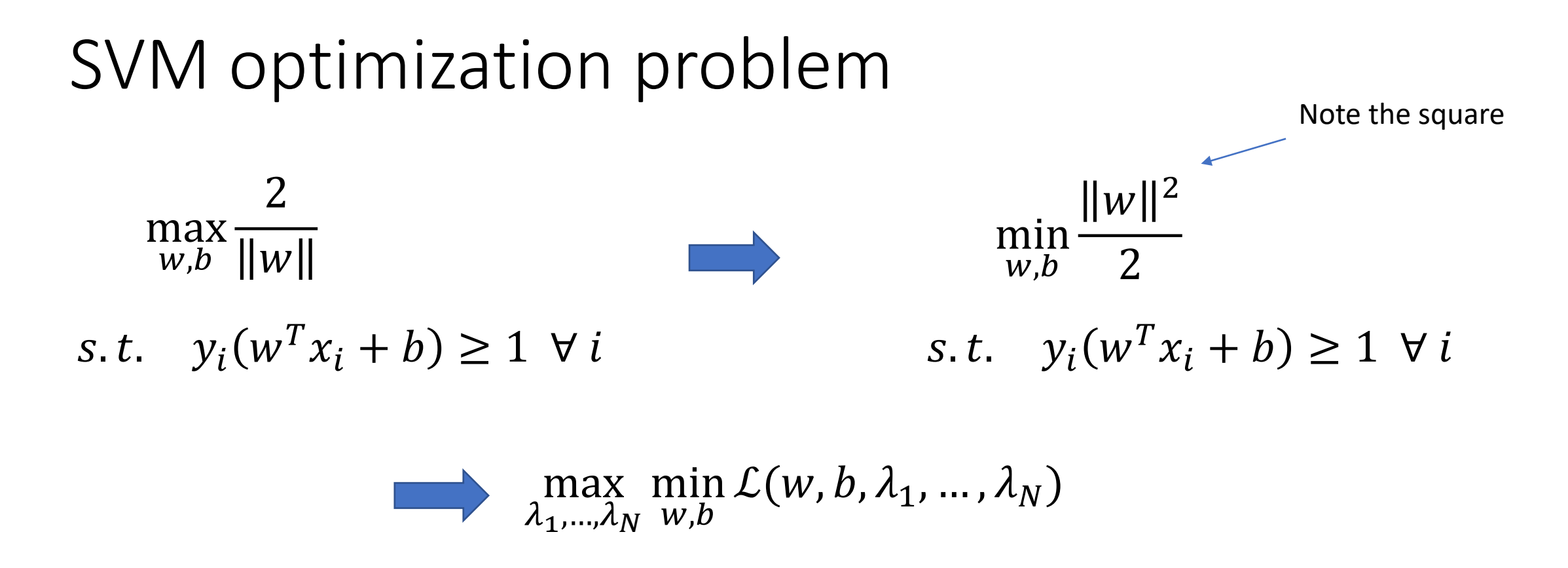

where

$$
\mathcal{L}(w, b, \lambda_1, ..., \lambda_N) = \frac{1}{2} ||w||^2 - \sum_{i=1}^N \lambda_i \{ y_i (w^T x_i + b) - 1 \}
$$
  
and  

$$
\lambda_i \ge 0 \quad \forall i
$$

### SVM solution

- Use standard tools to optimize
- Solution:

$$
w = \sum_{i=1}^{N} \lambda_i y_i x_i
$$

•  $\lambda_i = 0$  for all points except the ones on the margins

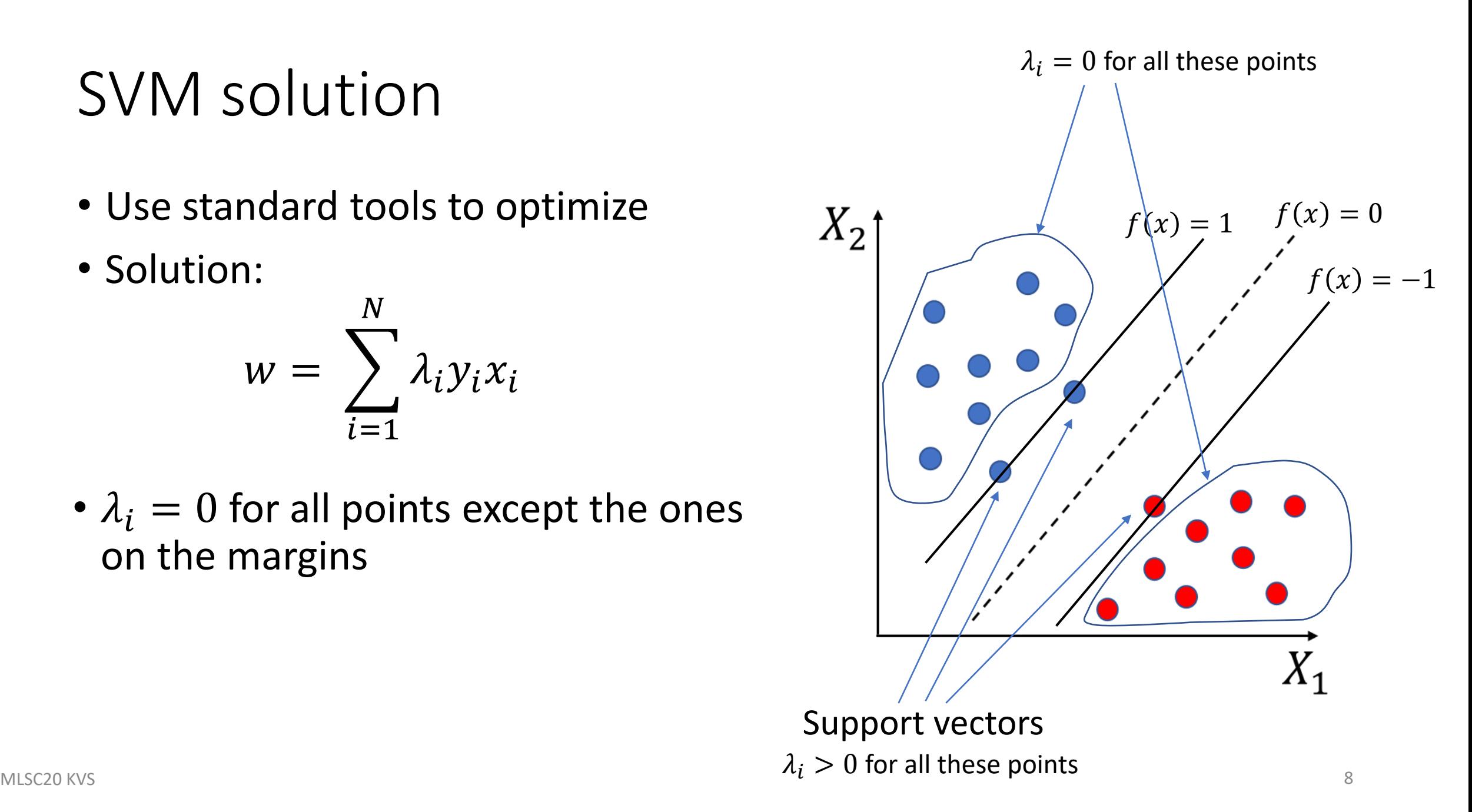

## Allowing some misclassifications

- Real-world data is not always completely separable
- Modify SVM to allow for
	- Some misclassifications
	- Some points to be correctly classified but lie within the margin
- Optimization problem with almost the same with an extra parameter  $C > 0$ 
	- Controls how many points are within the margin or misclassified
	- $C \rightarrow 0$  allows more misclassifications during training
	- $C \rightarrow \infty$  makes the model more complex

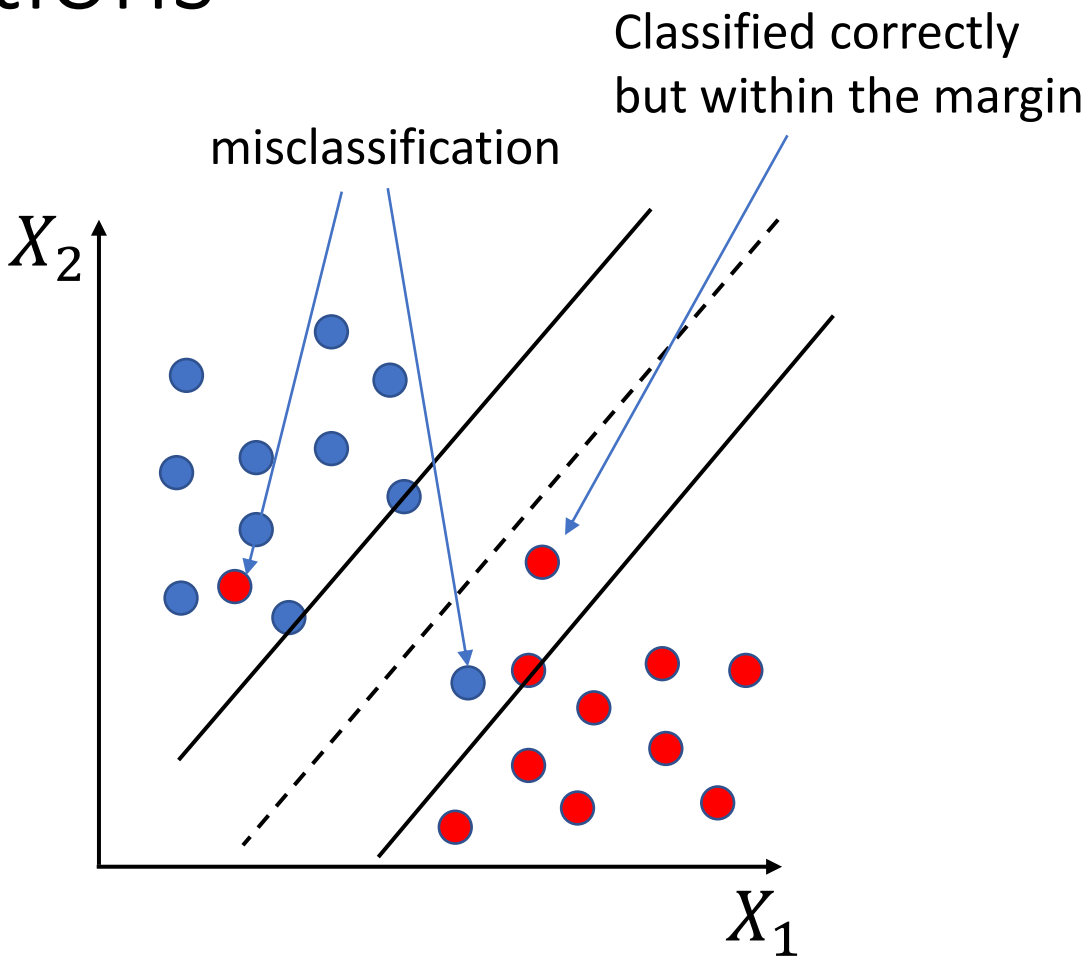

## SVM algorithm

- Training data:  $(x_1, y_1)$ ,  $(x_2, y_2)$ , ...,  $(x_N, y_N)$
- Set parameter  $C > 0$
- Training: Solution (best  $w$ , b) depends only on the support vectors

$$
w = \sum_{i=1}^{N} \lambda_i y_i x_i
$$

• For a new sample  $x_{new}$ , decision is made as follows

$$
f(x_{new}) = w^{T} x_{new} + b = \sum_{i=1}^{N} \lambda_{i} y_{i} x_{i}^{T} x_{new} + b \begin{vmatrix} \hat{y}_{new} = \begin{cases} -1, & f(x_{new}) < 0\\ 1, & f(x_{new}) > 0 \end{cases} \end{vmatrix}
$$

#### Non-linear decision boundary

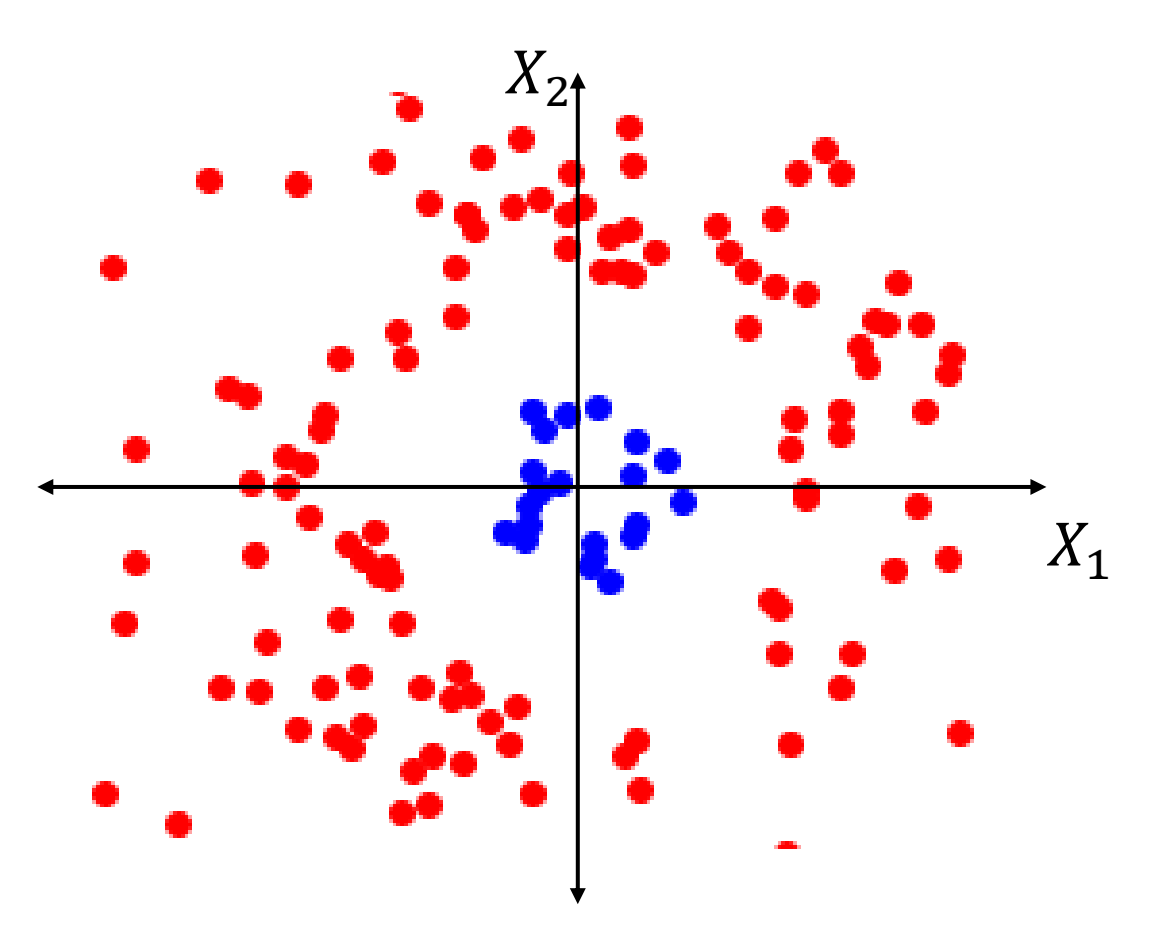

Will linear SVM be able to differentiate between the two classes?

## Transformation

- Points  $x = [x_1, x_2]$
- *Transform* the point  $x \to \phi(x)$  where  $\phi(x) = [x_1^2, x_2^2]$

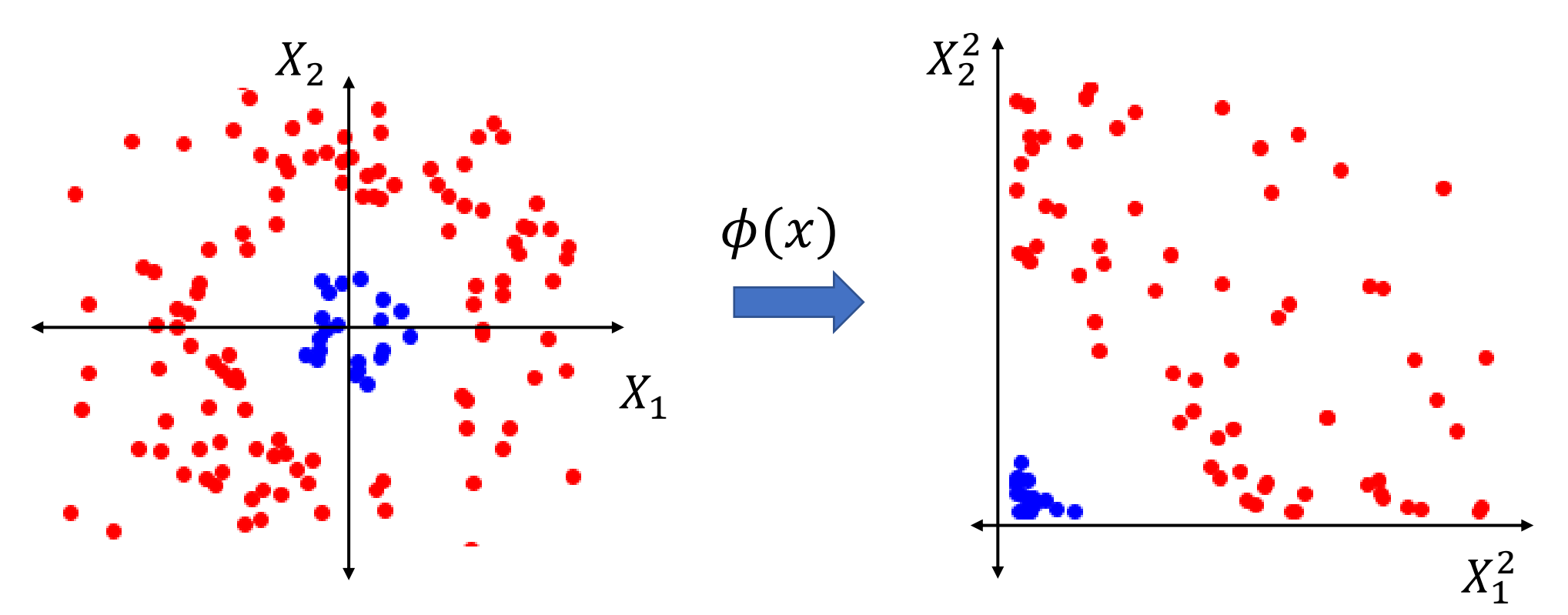

• SVM can classify the transformed data

### Kernel SVM

When transformation  $\phi(x)$  is applied to the data, SVM parameters  $w$  becomes

$$
w = \sum_{i=1}^{N} \lambda_i y_i \phi(x_i)
$$
  

$$
f(x_{new}) = \sum_{i=1}^{N} \lambda_i y_i \phi(x_i)^T \phi(x_{new}) + b
$$

$$
= \sum_{i=1}^{N} \lambda_i y_i k(x_i, x_{new}) + b
$$
kernel

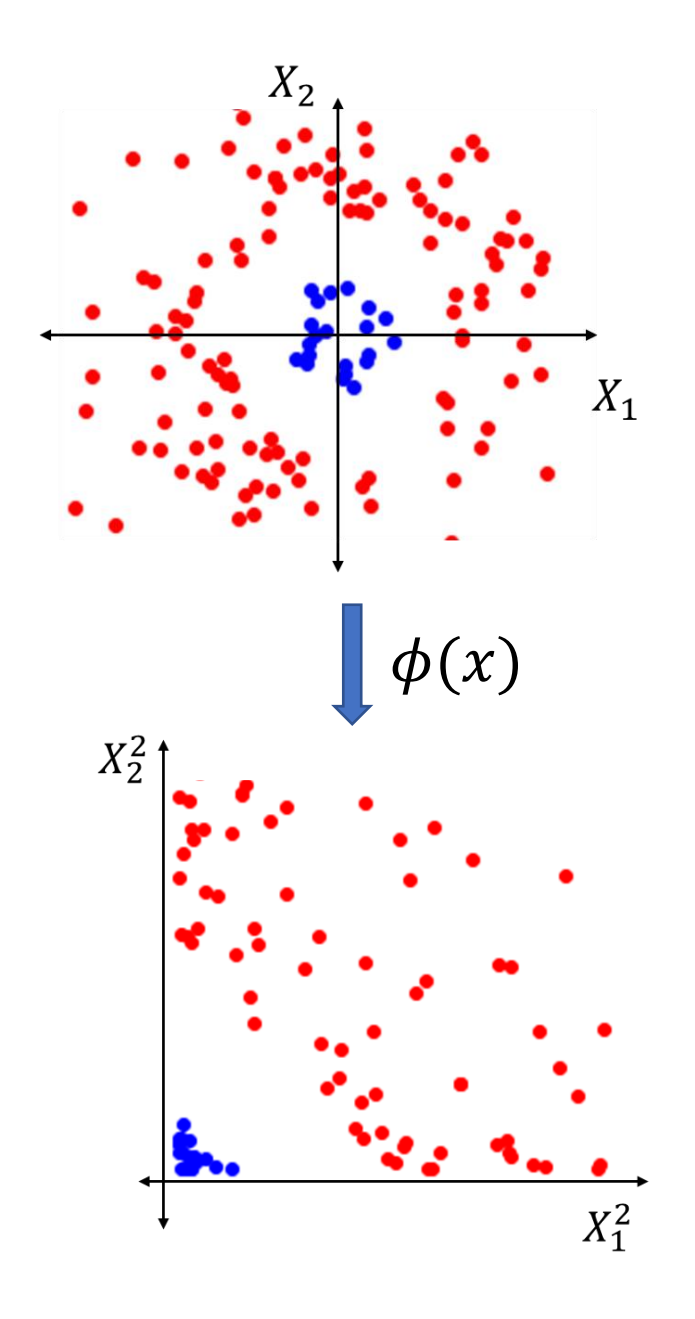

#### Kernel SVM

$$
f(x_{new}) = \sum_{i=1}^{N} \lambda_i y_i \mathbf{k}(x_i, x_{new}) + b
$$

- Non-linear decision boundaries
- Decision depends only on the
	- Support vectors
	- Kernel  $\bm{k}(x_i, x_{new})$
- Commonly used kernels  $\bm{k}(x_i, x_j)$ 
	- Polynomial:  $(1 + x_i^T x_j)$  $\overline{m}$
	- Radial basis function:  $\exp(-\gamma \| x_i x_j)$ 2 )

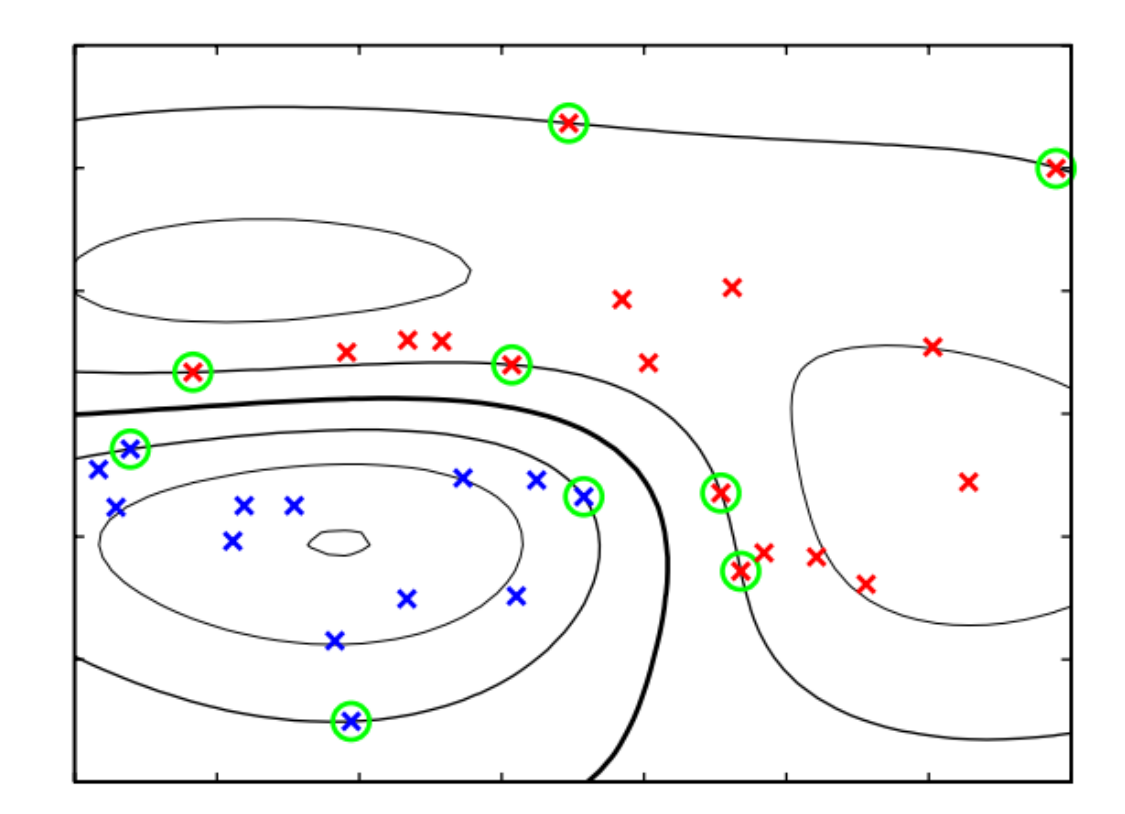

Example of synthetic data from Figure 7.2 two classes in two dimensions showing contours of constant  $y(x)$  obtained from a support vector machine having a Gaussian kernel function. Also shown are the decision boundary, the margin boundaries, and the support vectors.

## Kernel SVM algorithm

- Training data:  $(x_1, y_1)$ ,  $(x_2, y_2)$ , ...,  $(x_N, y_N)$
- Set regularization parameter  $C > 0$
- Choose kernel and its parameter (for e.g.,  $m$  for polynomial)
- Train the model
- For a new sample  $x_{new}$ , decision is made as follows

$$
f(x_{new}) = \sum_{i=1}^{N} \lambda_i y_i k(x_i, x_{new}) + b \qquad \hat{y}_{new} = \begin{cases} -1, & f(x_{new}) < 0 \\ 1, & f(x_{new}) > 0 \end{cases}
$$

- Decision only depends on the support vectors and the kernel
	- Even  $\phi$  is not required

## Effect of hyperparameters  $\gamma$  on RBF kernel and C<br>gamma=10^-1, C=10^-2<br>gamma=10^0, C=10^-2<br>gamma=10^1, C=10^-2

• RBF kernel:

 $\exp(-\gamma ||x_i - x_j)$ 2 )

- As  $\gamma$  increases, curvature increases
	- For very large  $\gamma$ , radius of influence of SV only includes SV
- Small  $C$  allows more misclassifications
	- As C increases, more and more misclassified points lie more in the margins

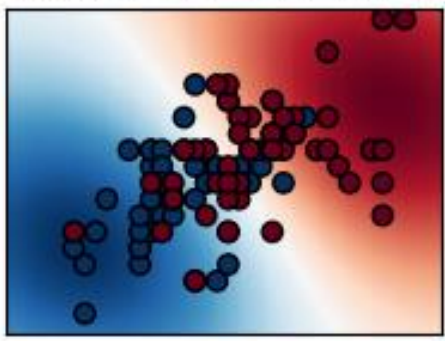

qamma=10^-1, C=10^0

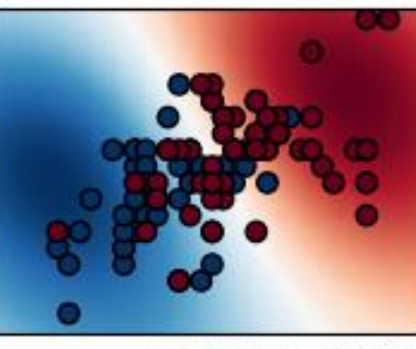

gamma=10^-1, C=10^2

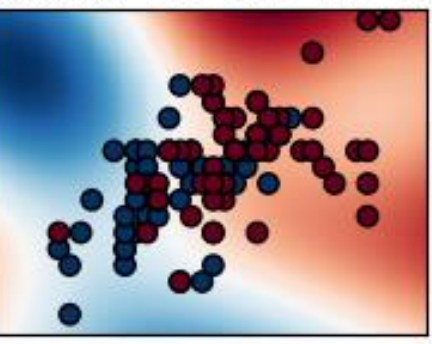

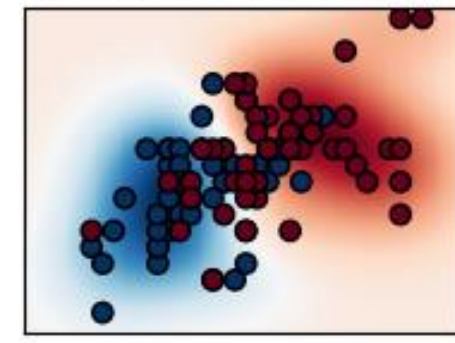

qamma=10^0, C=10^0

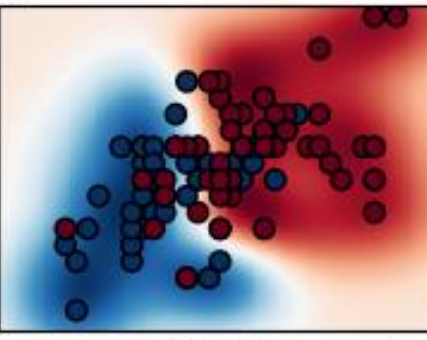

qamma=10^0, C=10^2

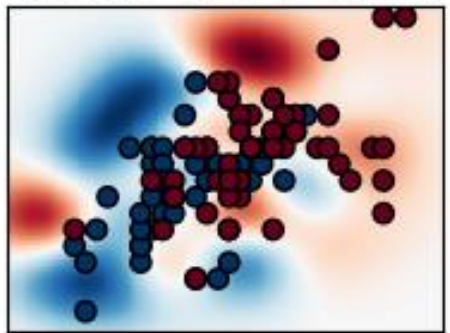

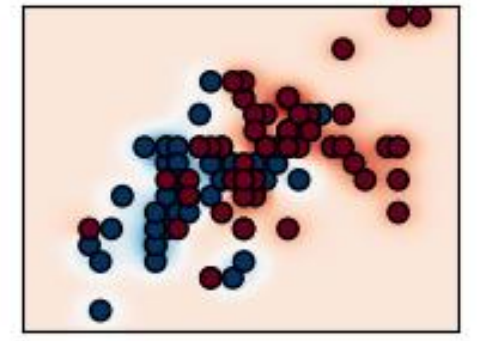

qamma=10^1, C=10^0

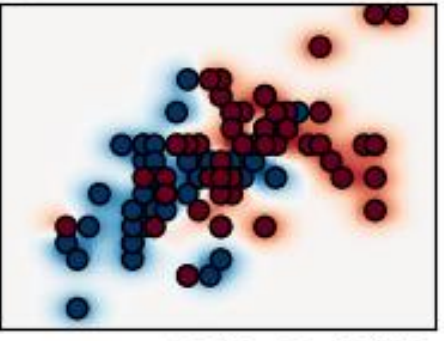

gamma=10^1, C=10^2

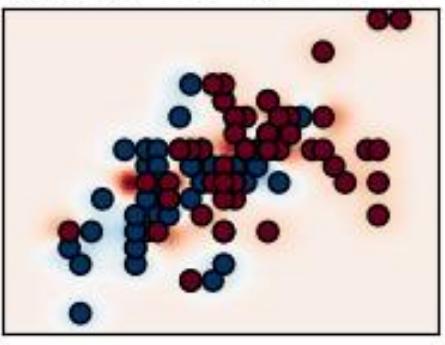

#### Decision trees and Random forests

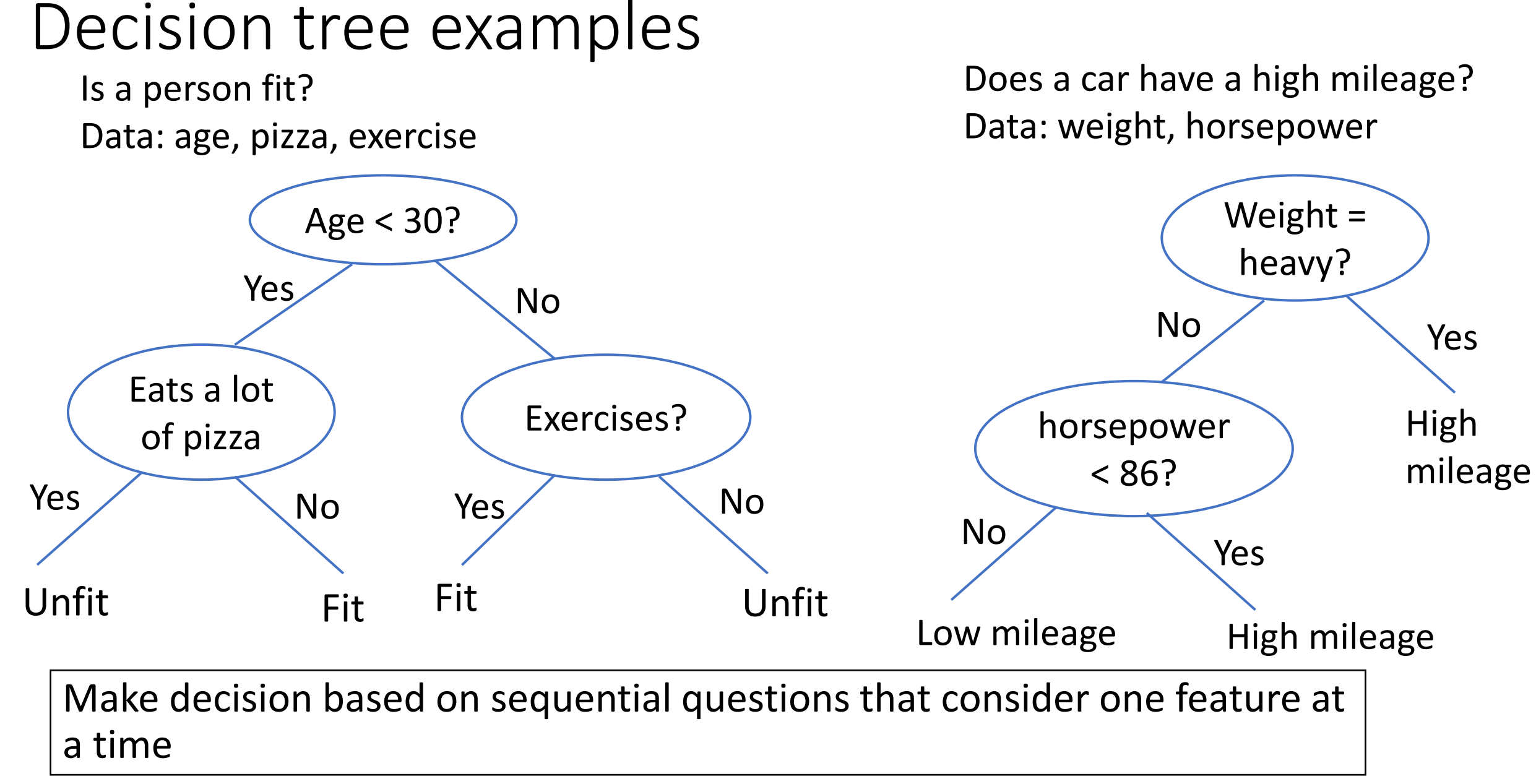

MLSC20 KVS 18 Example source: <https://medium.com/greyatom/decision-trees-a-simple-way-to-visualize-a-decision-dc506a403aeb>

## Decision tree

- A decision tree maps input  $x \in R^d$  to output  $y$  using binary decision rules:
	- Each node is the tree has a **splitting rule**
	- Each **leaf node** is associated with an output value (outputs can repeat)
- Each splitting rule compare a feature to a threshold
- Using these splitting rules a path to a leaf node gives the prediction

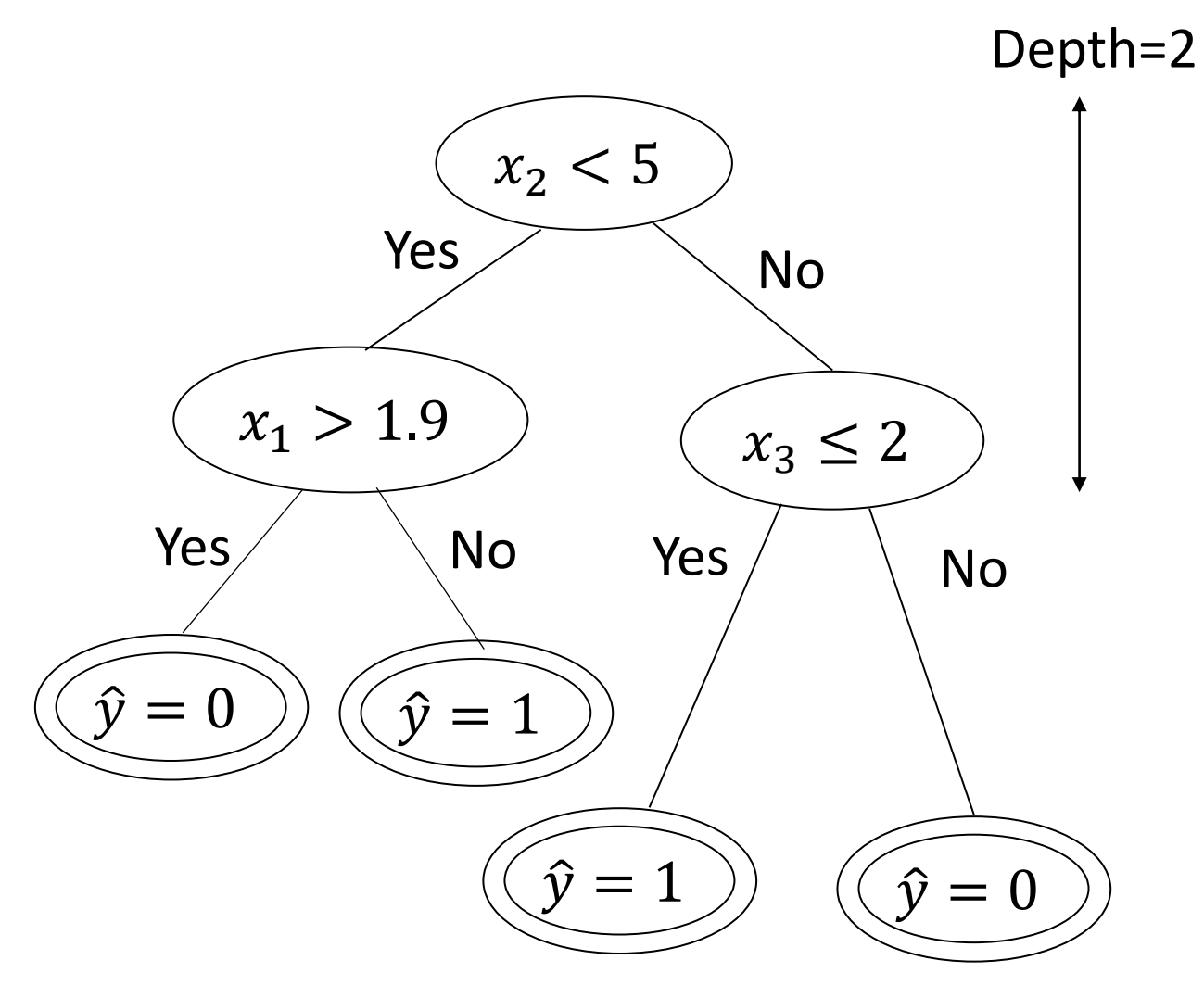

Example decision tree for binary class classification with 3 dimensional features

### Decision tree construction algorithm

- 1. Start with a single leaf node containing all data
- 2. Loop through the following steps:
	- Pick the leaf to split that reduces uncertainty the most
	- Pick the splitting rule for the chosen leaf node using the following
		- i. For each feature, check all possible splits and find the best split
		- ii. With the best split of each feature determined, pick the best feature
- 3. Continue splitting nodes (increasing depth of tree) until stopping criteria is reached

Label/response of the leaf is majority of the data assigned to it

Loop through the following:

- Pick the leaf to split that reduces uncertainty the most
	- Only one option to begin with
- Pick the best splitting rule for the best feature for the chosen leaf node
	- Two options for features:  $x_1$ and  $x_2$
	- Best for  $x_1: x_1 < 1.7$
	- Best for  $x_2$ :  $x_2 > 1.3$

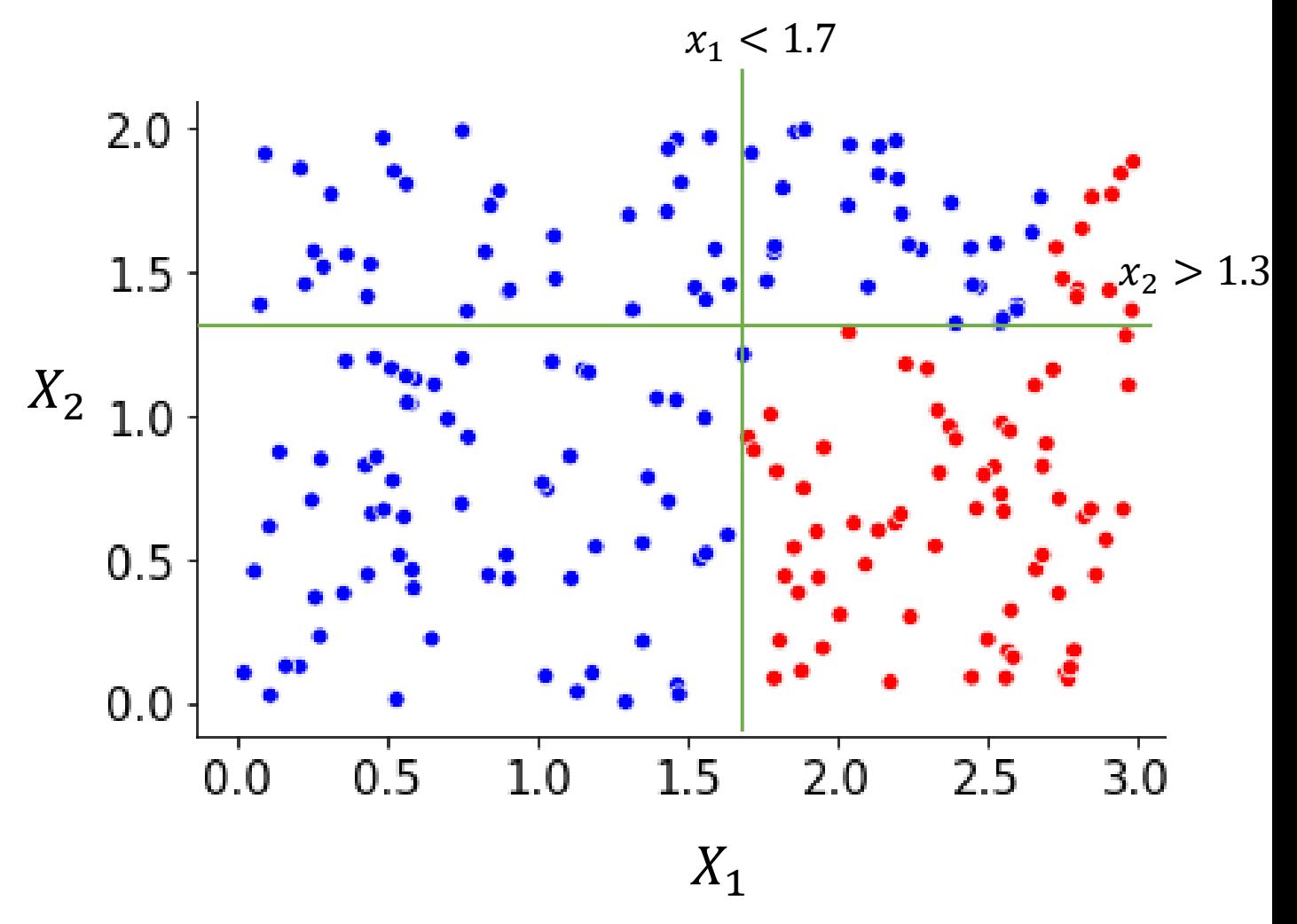

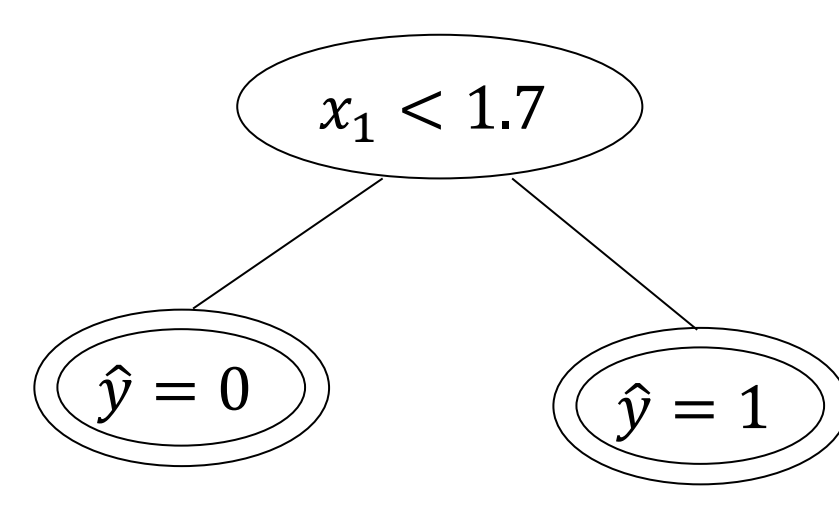

All points are correctly classified

- Pick the leaf to split
- Pick the best splitting rule for the best feature
	- Best for  $x_1: x_1 < 2.7$
	- Best for  $x_2$ :  $x_2 > 1.3$

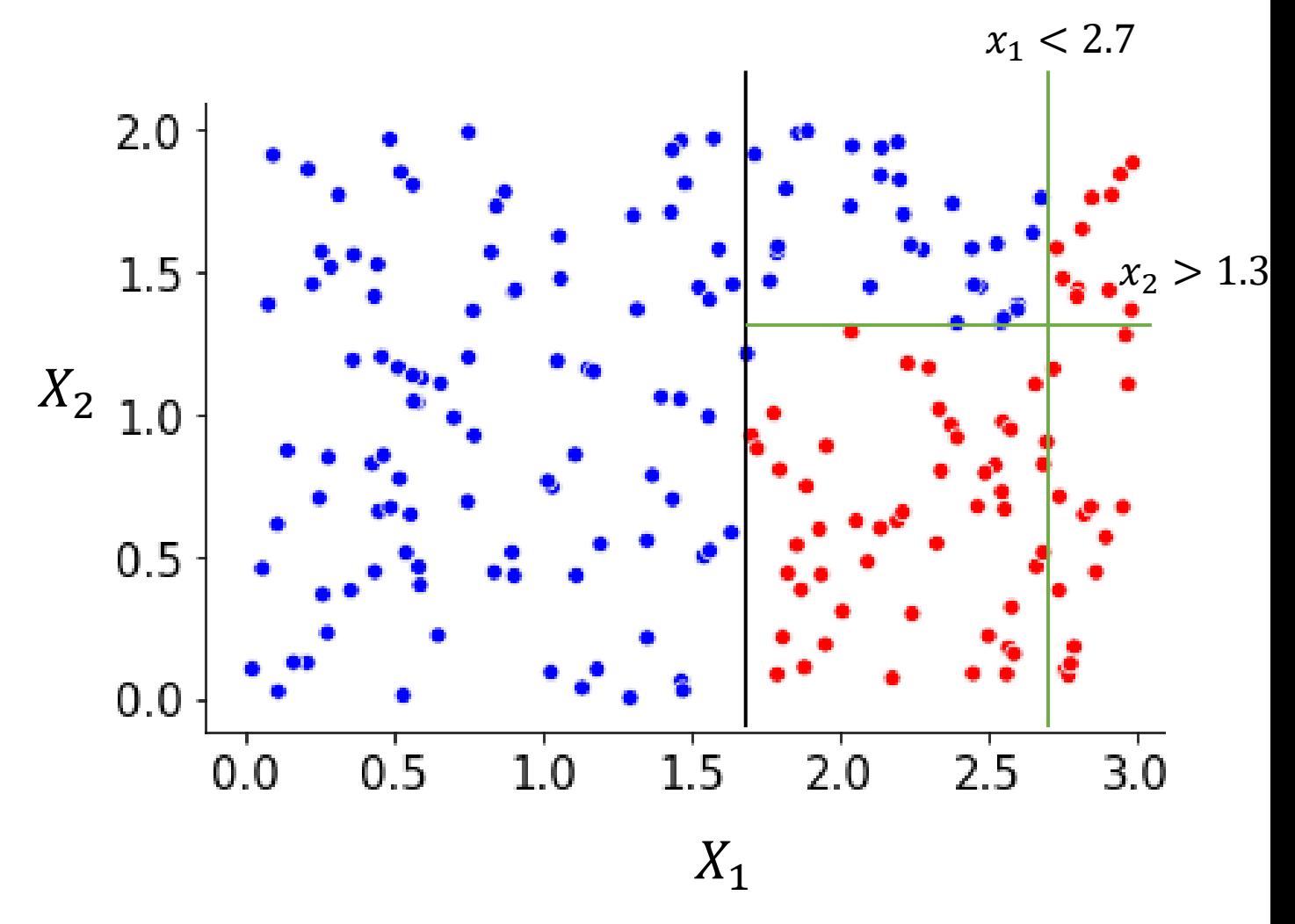

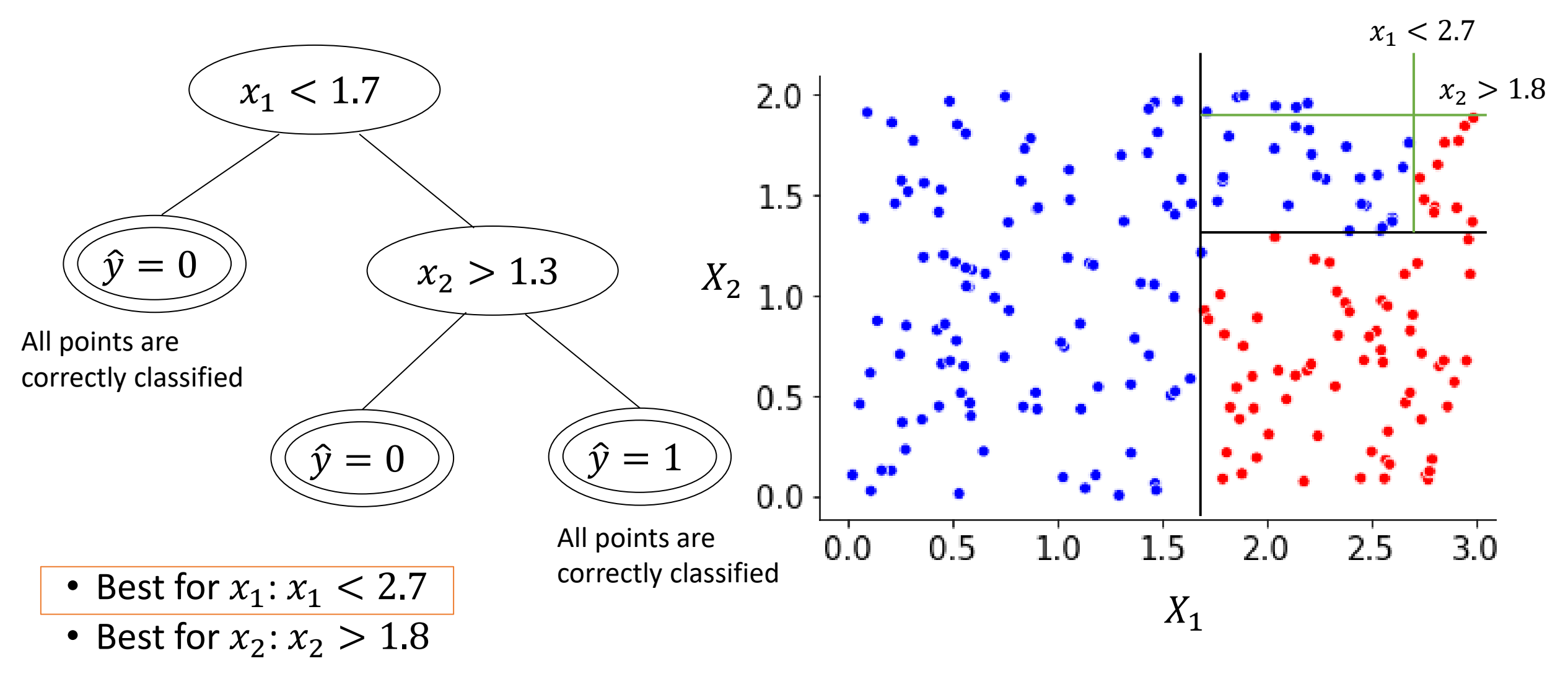

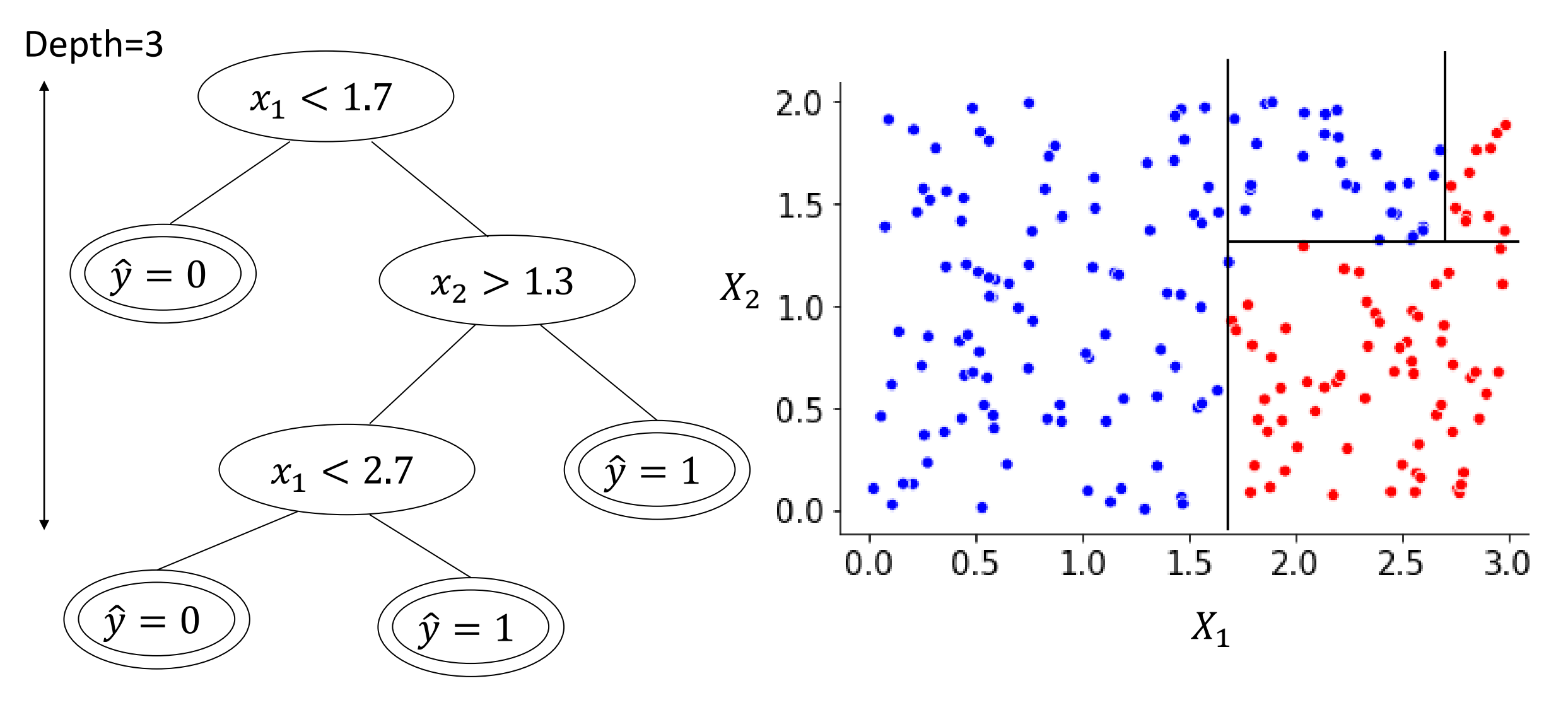

## Decision tree: Advantages and limitations

Advantages:

- Non-linear decision boundaries
- Intuitive and easy to interpret

Limitations:

- Decision trees are prone to overfitting
	- Training error decreases as nodes increase
	- Testing error decreases and then increases due to overfitting

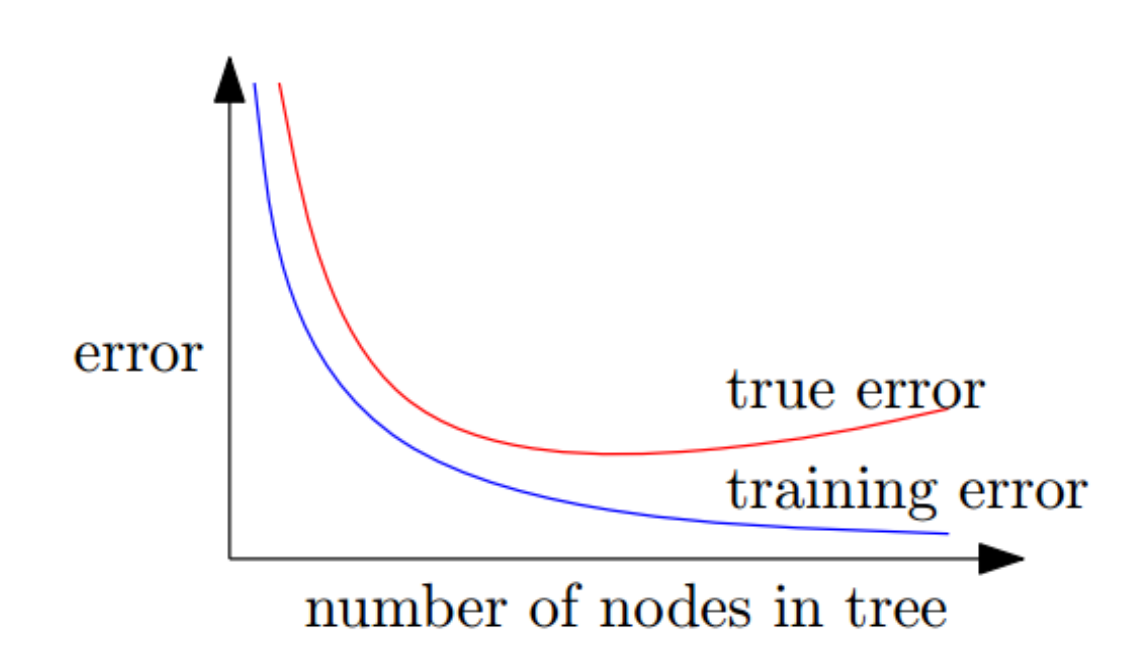

## Random forest – Bagging

- Use multiple decision trees, each trained with a subset of the training data
	- Let training data have  $N$  samples
	- For each tree, randomly select N samples (with replacement) from the training data
	- Repeat this for each tree
- Aggregate the decision from multiple trees for the final decision

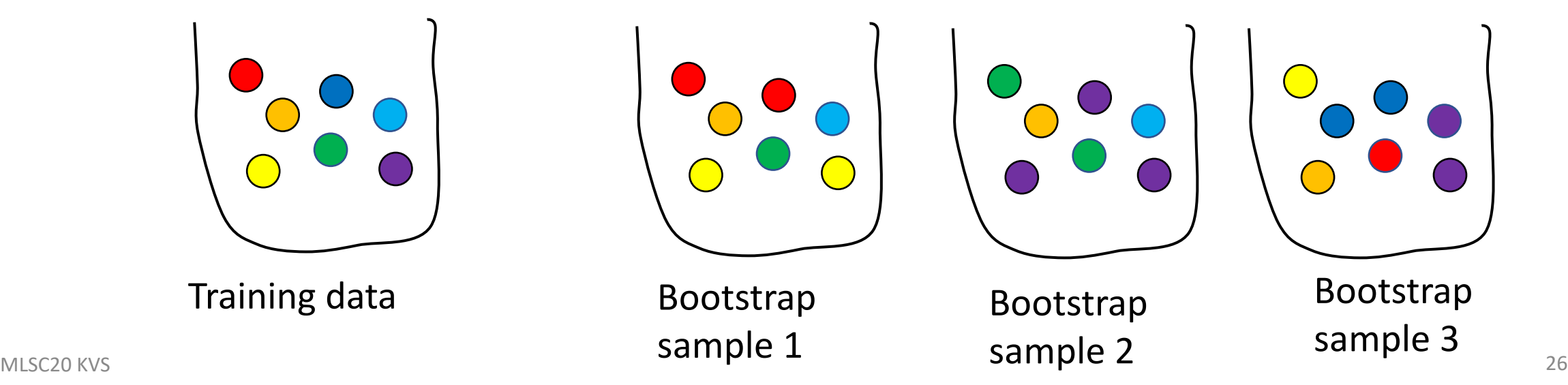

## Random forest – random feature set

- At each split, only consider a random subset of  $m$  features to choose the splitting rule
- *m* should be specified; typically  $m \approx \sqrt{d}$  where *d* is the dimensionality of the data

 $x_2 < 4$   $(x_3 > 2)$  $x_4 < 7$  $x_1 < 3$  $x_4 < 6$   $(x_3 > 2)$  $x_2 < 3$  $x_1 < 3$ Decision tree Tree in Random Forest Set of features

## Random forest algorithm

Algorithm:

- 1. Draw a bootstrap sample (sample data with replacement)  $B_h$  of the same size  $N$  from the training data
- 2. Train a tree  $f_h$  on  $B_h$ , where each split is computed as follows:
	- i. Randomly select m dimensions of  $x \in R^d$ , newly chosen for each splitting rule
	- ii. Make the best split restricted to the subset of dimensions

#### Advantages

- Applicable to both regression and classification problems
- Handle categorial predictors naturally
- Computationally simple and quick to fit, even for large problems
- Can handle highly non-linear interactions and classification boundaries
- Offers some interpretability; though not as interpretable as Decision Trees
- Provides variable/feature importance

#### Questions?